## G3ZA 404 Write Offset \_G3ZA404\_WriteOffset

| Basic Function     | Sets the offset.                                                                                                    |                                                                                              |                        |                           |                                                                   |  |  |
|--------------------|----------------------------------------------------------------------------------------------------|----------------------------------------------------------------------------------------------|------------------------|---------------------------|-------------------------------------------------------------------|--|--|
| Symbol             | Start Trigger                                                                                                    |                                                                                              | _G3ZA404_Wr            | iteOffset                 |                                                                   |  |  |
|                    | <b>│</b> <del>│                                   </del>                                                                                                    |                                                                                              | (BOOL)<br>EN           | (BOOL)<br>ENO             |                                                                   |  |  |
|                    | D Flan                                                                                                    | -:t O-1ti                                                                                    | (INT)                  | (BOOL)                    | ED Duran Flore                                                    |  |  |
|                    | Busy Flag U                                                                                                    | nit Selection _                                                                              | UnitSelect<br>(INT)    | FB_BUSY<br>(BOOL)         | FB Busy Flag                                                      |  |  |
|                    | Se                                                                                                    | rial Port No                                                                                 | PortNo                 | FB_OK                     | FB Normal End                                                     |  |  |
|                    | Communica                                                                                                    | tion Unit No                                                                                 | (INT)<br>G3ZANo        | (BOOL)<br>FB NG           | FB Error End                                                      |  |  |
|                    |                                                                                                    | Offset                                                                                       | (INT)                  | (WORD)                    | Fine Error Code                                                   |  |  |
|                    |                                                                                                    | Offset _                                                                                     | Data                   | FINSError<br>(WORD)       | Fins Error Code                                                   |  |  |
|                    |                                                                                                    |                                                                                              |                        | Compway/FError1<br>(WORD) | Compoway/F Error Code                                             |  |  |
|                    |                                                                                                    |                                                                                              |                        | Compway/FError2           | Compoway/F Response Code                                          |  |  |
| File name          | Lib\FBL\omronlib\Power                                                                                                    | Controller\C                                                                                 | G3ZA\Serial\ G3ZA4     | 04 WriteOffse             | t10.cxf                                                           |  |  |
| Applicable         | Power Controller                                                                                                    | G3ZA                                                                                         |                        |                           |                                                                   |  |  |
| models             | CPU Unit                                                                                                    | CS1*-CPU**H Unit version 3.0 or higher                                                       |                        |                           |                                                                   |  |  |
|                    |                                                                                                    |                                                                                              | **H Unit version 3.0   |                           |                                                                   |  |  |
|                    |                                                                                                    |                                                                                              | J** Unit version 3.0   | or higher                 |                                                                   |  |  |
|                    |                                                                                                    | CP1H                                                                                         | ept 10 points CPU)     |                           |                                                                   |  |  |
|                    | Serial                                                                                                    |                                                                                              |                        | 21-V1 C.I1W-              | SCU41-V1 Unit Version 1.2 or higher                               |  |  |
|                    | Communications                                                                                                    |                                                                                              |                        |                           | Version 1.2 or higher                                             |  |  |
|                    | Units/Boards                                                                                                    |                                                                                              |                        |                           | J                                                                 |  |  |
|                    | CX-Programmer                                                                                                    | Version 5.0                                                                                  | or higher              |                           |                                                                   |  |  |
| Usage              | External Connection                                                                                                    |                                                                                              |                        |                           |                                                                   |  |  |
| condition          | •1:N connection is po                                                                                                    |                                                                                              |                        |                           |                                                                   |  |  |
|                    | Communications Setting                                                                                                    |                                                                                              | sorial part (Sarial Ga | stoway) must b            | o identical to that of the Power                                  |  |  |
|                    | The communications setting of a serial port (Serial Gateway) must be identical to that of the Power Controller.                                             |                                                                                              |                        |                           |                                                                   |  |  |
|                    | •The communications setting of the specified serial port can be matched to the default Power Controller                                                     |                                                                                              |                        |                           |                                                                   |  |  |
|                    |                                                                                                    |                                                                                              |                        |                           | on Port (_G3ZA600_SetComm) FB,                                    |  |  |
|                    |                                                                                                    | and also to the settings other than the default setting by using the Set Serial Gateway Mode |                        |                           |                                                                   |  |  |
|                    |                                                                                                    | x604_SetPortGATEWAY) FB.                                                                     |                        |                           |                                                                   |  |  |
|                    | CPU Unit Setting                                                                                                    | attings for C                                                                                | Communications Inst    | ruotiono in EDa           |                                                                   |  |  |
|                    | PLC Setup: Shared S                                                                                                    |                                                                                              |                        |                           | r more is recommended.                                            |  |  |
|                    | •The number of retrie                                                                                                    |                                                                                              |                        | uuit. 2 3). 0 3 0         | more is recommended.                                              |  |  |
|                    | Shared Resource                                                                                                    | ( (                                                                                          | ,-                     |                           |                                                                   |  |  |
|                    | A communication port (an internal logical port)                                                                                                    |                                                                                              |                        |                           |                                                                   |  |  |
| Descriptions       |                                                                                                    |                                                                                              |                        |                           | urs, refer to 1) FINS Error Code, 2)                              |  |  |
|                    | Compoway/F Error Code and 3) Compoway/F Response Code in this order. When ended normally, both the error code output and response code output become #0000. |                                                                                              |                        |                           |                                                                   |  |  |
| Precautions        |                                                                                                    |                                                                                              |                        |                           | priable can be used to about whether                              |  |  |
| Frecaulions        | •This FB is processed over multiple cycles. The FB_BUSY output variable can be used to check whether the FB is in process.                                  |                                                                                              |                        |                           |                                                                   |  |  |
|                    | •FB_OK or FB_NG will be turned ON only for one cycle upon a completion of processing. Use these flags                                                       |                                                                                              |                        |                           |                                                                   |  |  |
|                    | to detect a completion of FB processing.                                                                                                    |                                                                                              |                        |                           |                                                                   |  |  |
|                    | Time Chart                                                                                                    |                                                                                              | <u></u>                | !                         |                                                                   |  |  |
|                    | Start Trigger                                                                                                    | ON<br>OFF                                                                                    |                        |                           |                                                                   |  |  |
|                    | ED D El /ED DUG                                                                                                    | •                                                                                            |                        |                           |                                                                   |  |  |
|                    | FB Busy Flag (FB_BUS                                                                                                    | SY) ON<br>OFF                                                                                |                        |                           |                                                                   |  |  |
|                    |                                                                                                    |                                                                                              |                        |                           |                                                                   |  |  |
|                    | FB Normal End (FB_OI                                                                                                    |                                                                                              | Г                      | i                         |                                                                   |  |  |
|                    | FB Error End (FB_NG)                                                                                                    | OFF                                                                                          |                        | <u> </u>                  |                                                                   |  |  |
| EN input           | Connect EN to the OR between the Start Trigger 's DIFU (differentiate up) and the FB_BUSY output from the                                                   |                                                                                              |                        |                           |                                                                   |  |  |
| condition          | FB. See the diagram above.                                                                                                    |                                                                                              |                        |                           |                                                                   |  |  |
| Restrictions       | Always use DIFU (different                                                                                                    |                                                                                              | (†) for EN inputs.     |                           |                                                                   |  |  |
| Input              |                                                                                                    |                                                                                              |                        |                           |                                                                   |  |  |
| variable           | This ED is seen as                                                                                                    | Lavar - III                                                                                  | ala avale - Al         |                           | in alterding the ED DUOV:                                         |  |  |
| Output<br>variable |                                                                                                    |                                                                                              |                        |                           | including the <i>FB_BUSY</i> output pleted. (See <i>Symbol</i> ). |  |  |
| variable           | Do not turn the FB_E                                                                                                    |                                                                                              |                        |                           |                                                                   |  |  |
|                    |                                                                                                    | oo i outpu                                                                                   | VALIABLE ON UL OFF     | CAUGPL IUI I'E            | ю.                                                                |  |  |

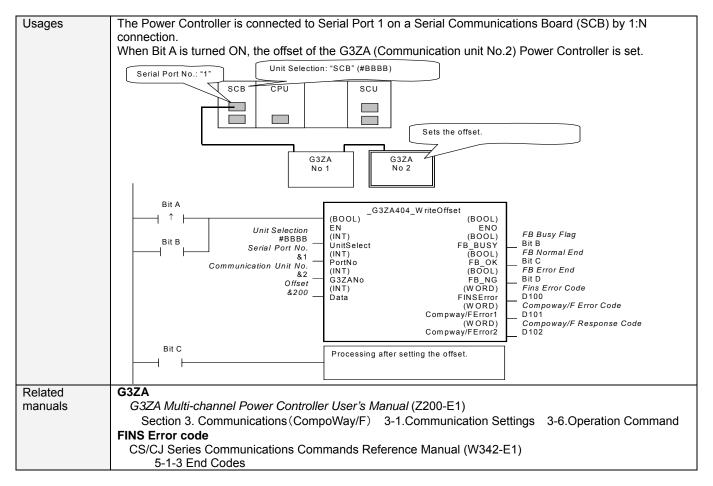

## Variable Tables Input Variables

| Name            | Variable Name | Data Type | Default | Scope     | Descriptions                                                                        |
|-----------------|---------------|-----------|---------|-----------|-------------------------------------------------------------------------------------|
| EN              | EN            | BOOL      |         |           | 1(ON): A FB is started.<br>0(OFF): A FB is not started.                             |
| <u> </u>        | 11. 110. 1    |           |         |           | \ /                                                                                 |
| Unit selection  | UnitSelect    | INT       | &0      | At right. | Specify the Unit and the serial port.                                               |
| Serial Port No. | PortNo        | INT       | &1      | &1 to &2  | Only serial port 2 of CP1H/CP1L M-type                                              |
|                 |               |           |         |           | CPU unit is possible to use this FB.                                                |
|                 |               |           |         |           | ■ Connected to CPU Unit                                                             |
|                 |               |           |         |           | Unit selection #FFFF                                                                |
|                 |               |           |         |           | Serial port No. Not accessed. (CP1H/CP1L-M: Serial Port2 CP1L-L14/20: Serial Port1) |
|                 |               |           |         |           | ■ Connected to Serial Communication Board(SCB)                                      |
|                 |               |           |         |           | Unit selection #BBBB                                                                |
|                 |               |           |         |           | Serial port No. &1: Serial Port 1                                                   |
|                 |               |           |         |           | &2: Serial Port 2                                                                   |
|                 |               |           |         |           | ■ Connected to Serial Communication Unit(SCU)                                       |
|                 |               |           |         |           | Unit selection SCU Unit No. (&0 to &15)                                             |
|                 |               |           |         |           | Serial port No. &1: Serial Port 1                                                   |
|                 |               |           |         |           | &2: Serial Port 2                                                                   |
| Communication   | G3ZANo        | INT       | &0      | &0 to &31 | Specifies the communication unit No. of                                             |
| Unit No.        | 002/1110      | ""        | ao      | 40 10 401 | G3ZA.                                                                               |
| Offset          | Data          | INT       | &0      | &0 to     | Specifies the offset.                                                               |
|                 |               |           |         | &1000     | &0 to &1000                                                                         |
|                 |               |           |         |           | Sets it in increment of 0.1%.                                                       |

**Output Variable** 

| Name           | Variable Name  | Data Type | Scope | Descriptions                                            |
|----------------|----------------|-----------|-------|---------------------------------------------------------|
| ENO            | ENO            | BOOL      |       | 1(ON): A FB has operated normally.                      |
| (Omissionable) |                |           |       | 0(OFF): A FB has not started. / A FB ended in error.    |
| FB Busy Flag   | FB_BUSY        | BOOL      |       | Turned off automatically after a completion of          |
|                |                |           |       | processing.                                             |
| FB Normal End  | FB_OK          | BOOL      |       | Turned ON only for 1 cycle when processing ends         |
|                |                |           |       | normally.                                               |
| FB Error End   | FB_NG          | BOOL      |       | Turned ON only for 1 cycle when processing ends in      |
|                |                |           |       | error.                                                  |
| FINS           | FINS_ErrorCode | WORD      |       | Outputs the Fins Error Code when a FB_NG flag is        |
| Error Code     |                |           |       | ON. It is #0000 when ended normally. For details of the |
|                |                |           |       | codes, refer to the CS/CJ Series Communications         |
|                |                |           |       | Commands Reference Manual (W342-E1).                    |
| Compoway/F     | CompowayF_Erro | WORD      |       | Outputs the Compoway/F Error Code when a FB_NG          |
| Error Code     | rCode1         |           |       | flag is ON. Mainly the error statuses on physical       |
|                |                |           |       | communication lines are output as the Compoway/F        |
|                |                |           |       | Error Code. It is #0000 when ended normally. For        |
|                |                |           |       | details of the codes, refer to the descriptions below.  |
| Compoway/F     | CompowayF_Erro | WORD      |       | Outputs the Compoway/F Response Code when a             |
| Response Code  | rCode2         |           |       | FB_NG flag is ON. Mainly the operation error status of  |
|                |                |           |       | the Power Controller is output as the Compoway/F        |
|                |                |           |       | Response Code. It is #0000 when ended normally. For     |
|                |                |           |       | details of the codes, refer to the descriptions below.  |

Compoway/F Error Code

| pomay/. = | owayn Error oode   |                                                                                  |  |  |
|-----------|--------------------|----------------------------------------------------------------------------------|--|--|
| Code      | Contents           | Descriptions                                                                     |  |  |
| #0000     | Normal End         | The command processing ended normally.                                           |  |  |
| #000F     | FINS Command Error | Specifying a FINS command cannot be executed.                                    |  |  |
| #0010     | Parity Error       | The sum of bits whose received data is "1" does not accord with the setting of a |  |  |
|           |                    | "Communication Parity".                                                          |  |  |
| #0011     | Flaming Error      | The stop bit is "0".                                                             |  |  |
| #0012     | Overrun Error      | The next data was received when it was full with the already received data.      |  |  |
| #0013     | BCC Error          | The received BCC and the calculated BCC are different.                           |  |  |
| #0018     | Frame Length Error | The length of the received flame exceeds the specified number of bytes.          |  |  |

Compoway/F Response Code

| Code  | Contents        | Descriptions                                      |
|-------|-----------------|---------------------------------------------------|
| #0000 | Normal End      | The processing ended normally.                    |
| #2203 | Operation Error | An error occurred in the G3ZA nonvolatile memory. |

**Version History** 

| Version | Date    | Contents            |
|---------|---------|---------------------|
| 1.00    | 2006.08 | Original Production |

## Attention

This document describes the functions of Function Blocks.

The usage restrictions for units or components and its combinations are not described here. We would like you to make sure of reading the *User's Manual* before actually using the products.